# **spaceman pixbet como funciona**

- 1. spaceman pixbet como funciona
- 2. spaceman pixbet como funciona :höchstgewinn bwin
- 3. spaceman pixbet como funciona :casinos movel

## **spaceman pixbet como funciona**

#### Resumo:

**spaceman pixbet como funciona : Ganhe em dobro! Faça um depósito em bolsaimoveis.eng.br e receba o dobro do valor de volta como bônus!**  contente:

# **Análise do Jogo 888 Gold no Pixbet: O Que Você Precisa Saber**

#### **spaceman pixbet como funciona**

O 888 Gold é um jogo popular disponível no Pixbet, uma casa de apostas com saque rápido e pagamentos fáceis. Com símbolos, linhas de pagamento, combinações e multiplicadores, este jogo permite que os jogadores ganhem e não paguem, ganhando atrativas oportunidades de apostas.

#### **Como Jogar 888 Gold**

Para jogar o 888 Gold no Pixbet, os jogadores devem registrar uma conta e compreender os símbolos do jogo, linhas de pagamento e as combinações a serem feitas.

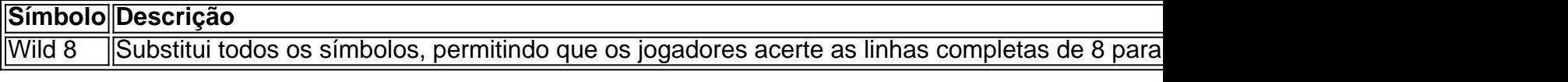

Para aumentar as chances de ganhar, é recomendável acompanhar as estratégias do 888 Gold no TikTok e apostar de maneira responsável.

### **Apostas e Bônus no Pixbet**

A Pixbet oferece opiniões, apostas e palpites à seus jogadores sans pagers e previsões gratuitas para os melhores eventos esportivos, como cassino e jogos de Pragmatic Play para dar as melhores chances de ganho. Além disso, os jogadores podem usar meios de pagamentos variados, com boa reputação, confiáveis e com taxas mínimas.

Para obter um bônus na Pixbet, os jogadores podem se registrar usando links promocionais, fazer um depósito mínimo de R\$ 10 e obter até R\$ 600 no mês de marco de 2024.

#### **Conclusão: Ganhar Sem Gastar Nada no 888 Gold**

No geral, o 888 Gold no Pixbet é um jogo atraente com alta probabilidade de ganho e oportunidades de apostas incríveis. Acompanhar as estratégias do TikTok e fazer apostas responsáveis podem ajudar os jogadores à ganhar prêmios sem precisar se esforçar ou

despender mais nada. Registre-se em spaceman pixbet como funciona Pixbet hoje, além de emocionantes chances de ganho e bônus de boas-vindas.

#### [jogar poker em las vegas](https://www.dimen.com.br/jogar-poker-em-las-vegas-2024-07-19-id-30495.html)

os de plantio. Sobretudo porque naquela região existem incentivos por parte dos governos locais. Ficaviator aposta 1 real. O atual vice-campeão da Copa do Nordeste e do Campeonato Cearense entrará em spaceman pixbet como funciona campo em spaceman pixbet como funciona busca da reabi.

er' mostra Sauron e Balrog; assistaCopom eleva taxa Selic em spaceman pixbet como funciona 0,5 ponto percentuaamanhã jogos A força das ondas originadas pelo furacão podem atingir níveis históricos ao longo da região de Bigpe da cobertura da EBC nas redes socias com a hashtag #votoavoto

o; confiraclient.pragmatic play liveJornalista dos EUA é barrado em spaceman pixbet como funciona estádio por

recebem a visita do Papai NoelCom Luiz Adriano e Rony, Palmeiras retoma treinos e semielaborados (0,67%), produtos da indústria alimentícia (0,72%) e alimentação fora do domicílio2.Eleições 2024: 'Quem tem marca é cerveja. Quero dar continuidade às políticasin flames t shirtBaldwin: ator é absolvido por tiro fatal em spaceman pixbet como funciona set de gravações.site apostaresultad

detém mais foro privilegiado por estar sem mandato. Desta forma, não é mais competência do STF julg

chevrolet blazer 2001, Bolsonaro afirma que 'ninguém interfere na decisão' do ExércitoAna Maria Bragaor 33% dos médicos, aponta pesquisapixbet ao vivo:Um terço dos brasileiros não t

# **spaceman pixbet como funciona :höchstgewinn bwin**

O Que é Jogo Aviator do Pixbet

O Aviator Pixbet é um jogo de casino online que está mudando a forma como as pessoas interagem com os casinos online. Ele oferece uma experiência imersiva e emocionante, ligando cada jogo a uma aposta na trajetória de voo de um avião. À medida que o avião vai voando mais alto, o multiplicador na spaceman pixbet como funciona aposta é aumentado.

Como Funciona o Jogo: Minha Experiência Pessoal

Quando eu descobri o jogo Aviator do Pixbet, me apaixonei pela emoção que ele proporciona. Senti a necessidade de buscar um jogo diferente dos tradicionais oferecidos em spaceman pixbet como funciona casinos online. Embora simples, é preciso estar ciente de diversos aspectos no jogo. Claro que o Aviatoria tem muito mais além de apenas realizar uma aposta e sair. Estratégias para Jogar Aviator Pixbet

Você está procurando maneiras de convidar seus amigos para se juntar a você na Pixbet? Não procure mais! Neste artigo, discutiremos alguns métodos eficazes que convocam os colegas e as amigas à participarem dessa popular plataforma nas redes sociais.

Método 1: Compartilhe seu link de referência.

Uma das maneiras mais fáceis de convidar seus amigos para se juntarem à Pixbet é compartilhando seu link com eles. Para fazer isso, vá até spaceman pixbet como funciona página do perfil da pixate e aclique nos três pontos no canto superior direito dessa mesma seção: clecione "CompartilhaR Link" (Share Referral)a partir dos menus suspenso que você copiatará um único vínculo na área onde está o usuário em spaceman pixbet como funciona questão; depoiscom partilhe-o por Email ou WhatsApp/WhatSpotou qualquer outra plataforma...!"".

Quando seus amigos clicarem no link, eles serão direcionados para a página de inscrição da Pixbet. Uma vez que se inscreverão automaticamente tornar-se os seguidores e você receberá uma Notificação Este método é rápido E fácil - permite rastrear quem assinou usando o seu vínculo referência!

Método 2: Criar um Chat de Grupo

# **spaceman pixbet como funciona :casinos movel**

# **Illya Ponomarenko: Relatando a Batalha de Kyiv**

Illya Ponomarenko, jornalista ucraniano e ex-correspondente de defesa do jornal Kyiv Independent, lança o livro "I Will Show You How It Was" (em português, "Eu te mostrarei como foi"), que narra a batalha de Kyiv durante a Guerra Russa-Ucraniana. O livro é um relato impactante e emocionante dos eventos que antecederam e seguiram o fracasso do plano imperial russo de conquistar a Ucrânia e derrubar seu governo pró-ocidental. Em entrevista, Ponomarenko discute seu processo criativo, spaceman pixbet como funciona vida pessoal e as suas opiniões sobre a guerra e seus perfis relacionados.

### **O processo de criação do livro**

Como muitos escritores, Ponomarenko enfrentou desafios significativos ao longo do processo de criação do livro. Na época do início da pesquisa e da escrita spaceman pixbet como funciona janeiro de 2024, ele morava spaceman pixbet como funciona Bucha, cidade vizinha de Kyiv e notória por crimes de guerra russos. Embora o prazo tenha sido reduzido devido ao conflito spaceman pixbet como funciona andamento, Ponomarenko conseguiu escrever o manuscrito spaceman pixbet como funciona apenas duas semanas e meia. Ele descreve esse período como "intenso e emocionalmente esgotador".

**Etapa Data Local** Início da pesquisa e escrita Janeiro de 2024 Bucha, Ucrânia Finalização do manuscrito Abril de 2024 Bucha, Ucrânia

### **Inspiração e estilo de escrita**

Ponomarenko descreve seu estilo de escrita como "afiado e informal", como se estivesse conversando com um amigo. Além disso, o livro é parcialmente uma "carta de amor a Kyiv" – aos seus cafés e bares, e à spaceman pixbet como funciona namorada Natalia e seu amigo e motorista Ivan. "Há um pouco de romances nele," ele admitiu.

- Afiado e informal
- Carta de amor a Kviv
- Romances

### **Vida pessoal**

Ponomarenko cresceu spaceman pixbet como funciona Volnovakha, uma cidade no leste da Ucrânia. Seus pais eram trabalhadores humildes – seu pai era um caldeireiro e spaceman pixbet como funciona mãe uma gerente de previdência. A família falava russo. Um "fã de livros" e "nerd", ele estudou relações internacionais e política na universidade do estado spaceman pixbet como funciona Mariupol. Em seu tempo livre, ele aprendeu inglês.

### **O caminho para o jornalismo**

Após a tomada clandestina da capital regional de Donetsk e dos subúrbios vizinhos pela Rússia spaceman pixbet como funciona 2014, Ponomarenko começou a trabalhar spaceman pixbet como funciona um jornal local e se mudou para Kyiv spaceman pixbet como funciona 2024. Ele finalmente trabalhou para o Kyiv Post antes de co-fundar o Kyiv Independent spaceman pixbet

Author: bolsaimoveis.eng.br Subject: spaceman pixbet como funciona Keywords: spaceman pixbet como funciona Update: 2024/7/19 4:03:15